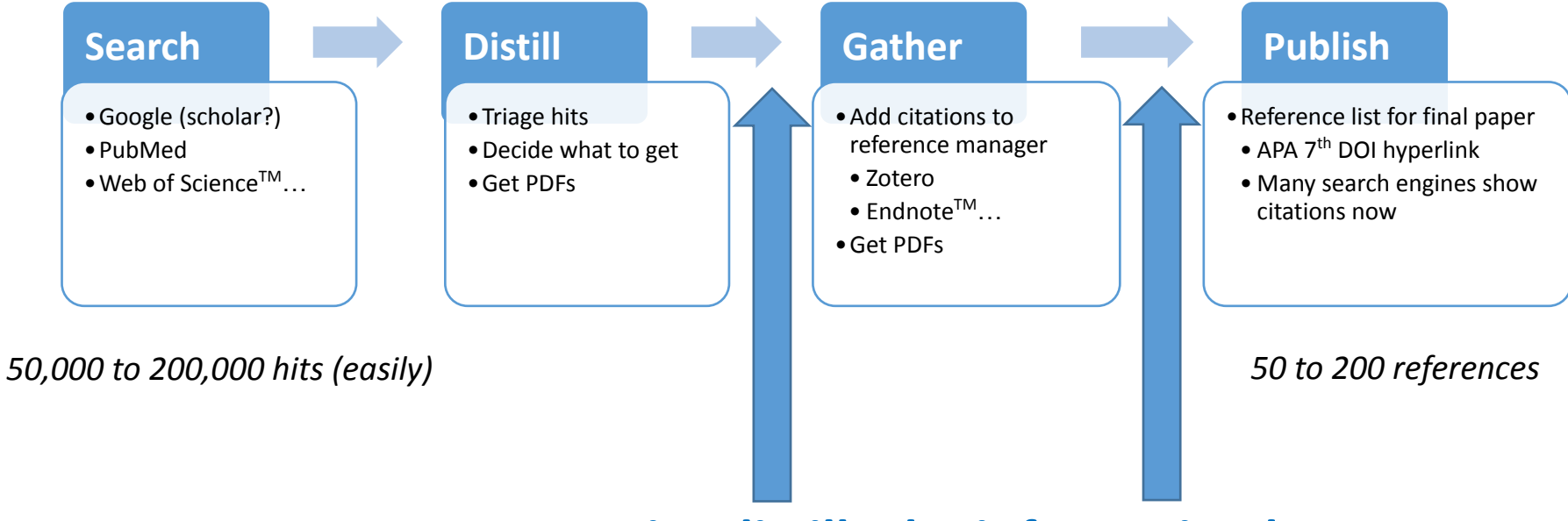

## **Expertise distills the information by 1000x**